# Flow of Control -- Conditional branch instructions

- You can compare directly
	- –Equality or inequality of two registers
	- –One register with  $0 \, (>, \leq, \leq)$
- and branch to a target specified as
	- a signed displacement expressed in *number of instructions* (not number of bytes) from the instruction *following* the branch
	- – in assembly language, it is **highly** recommended to use labels and branch to labeled target addresses because:
		- the computation above is too complicated
		- some pseudo-instructions are translated into two real instructions

#### Examples of branch instructions

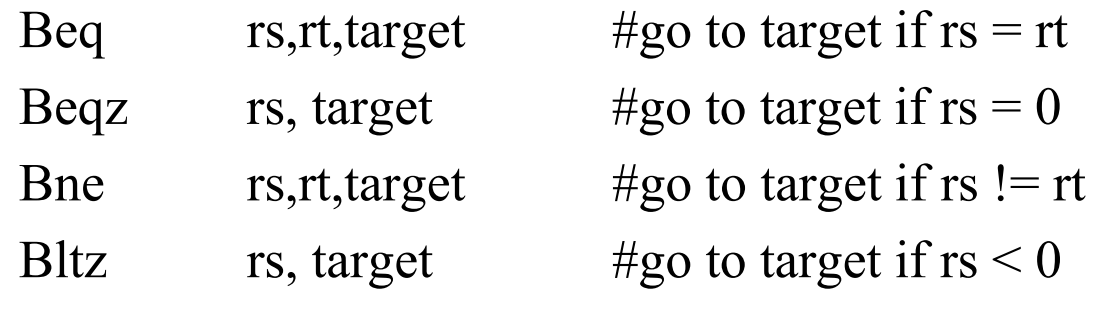

etc.

but note that you cannot compare directly 2 registers for  $\leq, \geq \ldots$ Any idea why?

#### Comparisons between two registers

•Use an instruction to set a third register

slt  $rd, rs, rt$   $\#rd = 1$  if  $rs < rt$  else  $rd = 0$ 

sltu rd,rs,rt #same but rs and rt are considered unsigned

•Example: Branch to Lab1 if  $$5 < $6$ 

slt  $$10, $5, $6$   $\#\$10 = 1 \text{ if } $5 < $6 \text{ otherwise } $10 = 0$ 

bnez  $$10,Lab1$  # branch if  $$10 = 1$ , i.e.,  $$5 < $6$ 

•There exist pseudo instructions to help you!

blt  $$5, $6, Lab1 \# pseudo instruction translated into$ # slt  $$1, $5, $6$ # bne \$1,\$0,Lab1

Note the use of register 1 by the assembler and the fact that computing the address of Lab1 requires knowledge of how pseudo-instructions are expanded

### Unconditional transfer of control

- Can use "beqz  $$0, target"$  but limited range ( $\pm 32K$  instr.)
- Use of Jump instructions

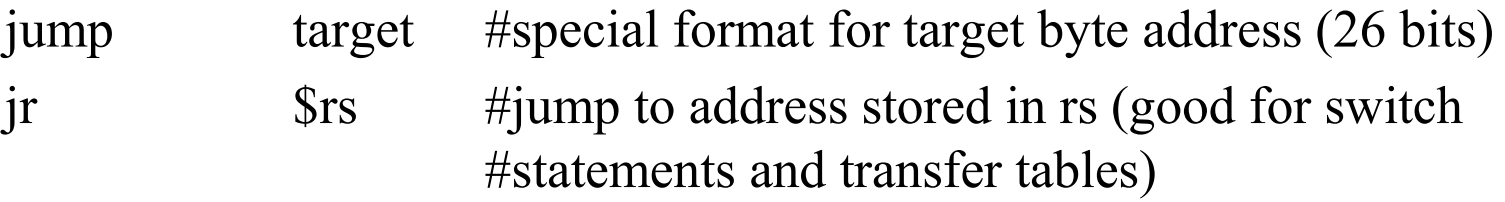

• Call/return functions and procedures

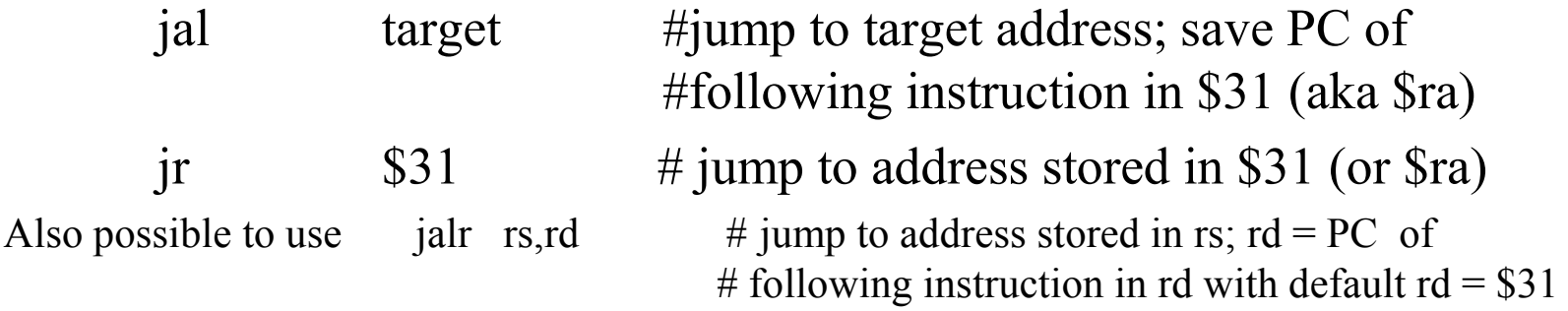

### Branch addressing format

- Need Opcode, one or two registers, and an offset –No base register since offset added to PC
- When using one register, can use the second register field to expand the opcode
	- similar to function field for arith instructions

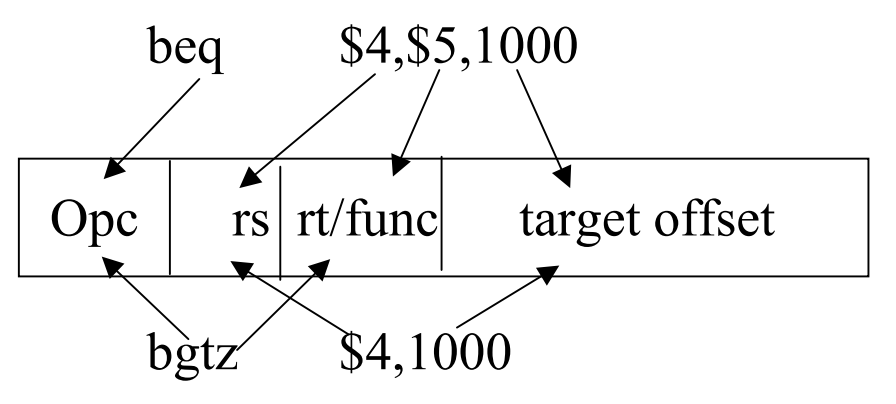

### How to address operands

- $\bullet$ The ISA specifies *addressing modes*
- $\bullet$  MIPS, as a RISC machine has very few addressing modes
	- –*register* mode. Operand is in a register
	- $\mathcal{L}_{\mathcal{A}}$  *base* or *displacement* or *indexed* mode
		- Operand is at address "register + 16-bit signed offset"
	- *immediate* mode. Operand is a constant encoded in the instruction
	- *PC-relative* mode. As *base* but the register is the PC

## Some interesting instructions. Multiply

- Multiplying 2 32-bit numbers yields a 64-bit result
	- – Use of HI and LO registers Mult  $rs,rt$  #HI/LO =  $rs*rt$ Multu rs,rt Then need to move the HI or LO or both to regular registers mflo  $rd = LO$ mfhi  $rd = HI$ Once more the assembler can come to the rescue with a pseudo inst
	- mul rd,rs,rt #generates mult and mflo #and mfhi if necessary

## Some interesting instructions. Divide

- Similarly, divide needs two registers
	- –LO gets the quotient
	- HI gets the remainder
- If an operand is negative, the remainder is not specified by the MIPS ISA.

## Logic instructions

- Used to manipulate bits within words, set-up masks etc.
- A sample of instructions

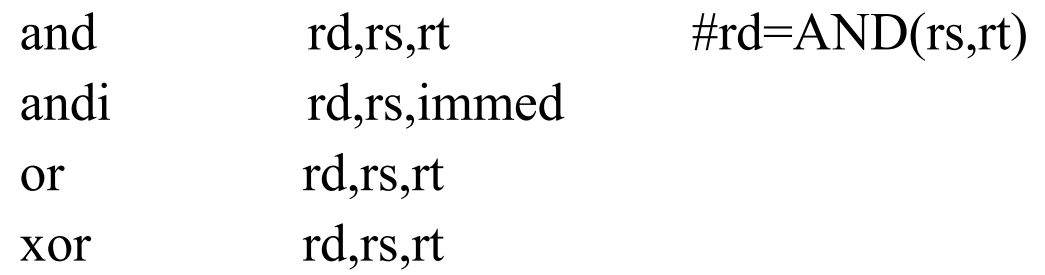

- Immediate constant limited to 16 bits (zero-extended). If longer mask needed, use Lui.
- There is a pseudo-instruction NOT not rt, rs #does 1's complement (bit by bit #complement of rs in rt)

### Example of use of logic instructions

• Create a *mask* of all 1's for the low-order byte of \$6. Don't care about the other bits.

ori \$6,\$6,0x00ff #\$6[7:0] set to 1's

• Clear high-order byte of register 7 but leave the 3 other bytes unchanged

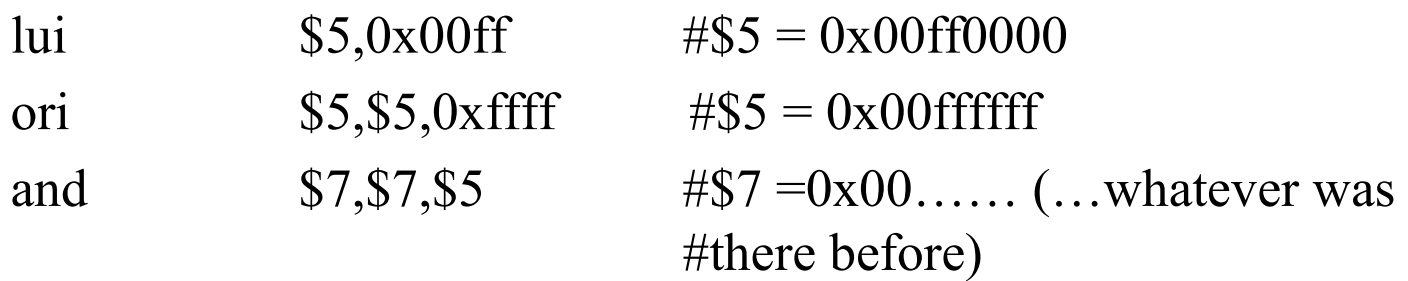

### Shift instructions

- Logical shifts -- Zeroes are inserted
	- sll rd,rt,shm #left shift of shm bits; inserting 0's on #the right srl rd,rt,shm #right shift of shm bits; inserting 0's #on the left
- Arithmetic shifts (useful only on the right)
	- –sra rd,rt,shm # Sign bit is inserted on the left
- $\bullet$ Example let  $$5 = 0x$ ff00 0000
	- sll  $$6, $5,3$   $\qquad$   $\#$6 = 0 \times $800\ 0000$ srl  $$6, $5,3$   $\text{\#$6} = 0 \text{x} 1 \text{ fe} 0 0000$
	- sra  $$6, $5,3$   $\text{\#$6 = 0x}$  ffe0 0000

### Example -- High-level language

int a[100]; int i;

```
for (i=0; i<100; i++){
a[i] = 5;}
```
### Assembly language version

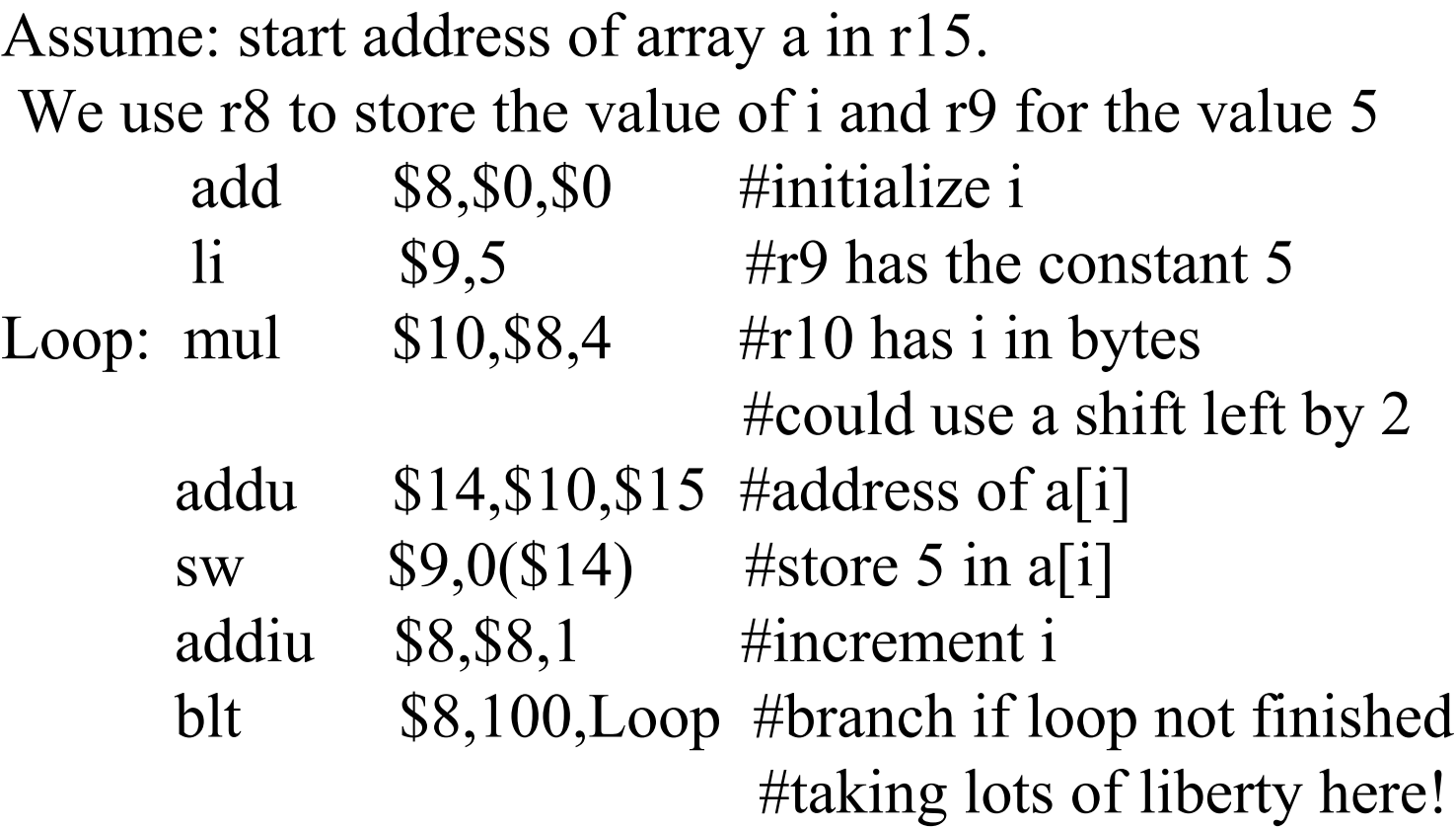

# Machine language version (generated by SPIM)

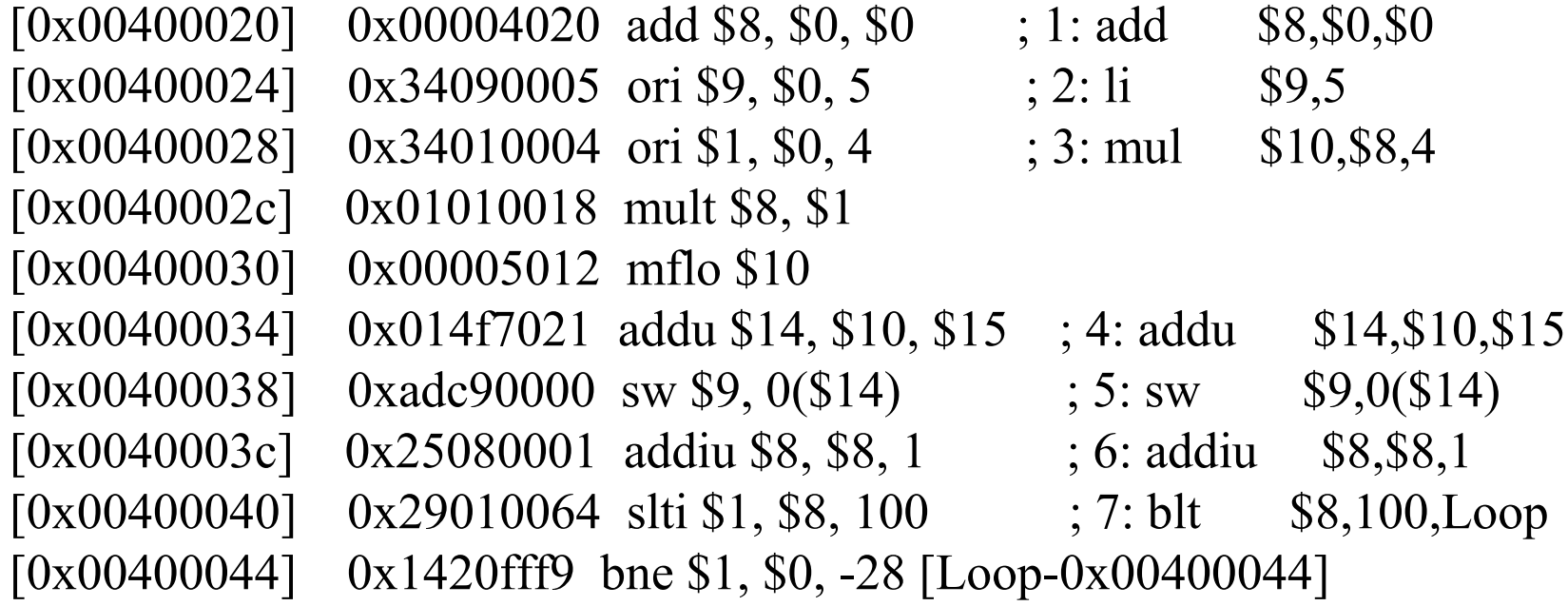